### **Paper RF-04-2015**

# **Reading a Column into a Row to Count N-levels, Calculate Cardinality Ratio and Create Frequency and Summary Output In One Step**

Ronald J. Fehd, Stakana Analytics

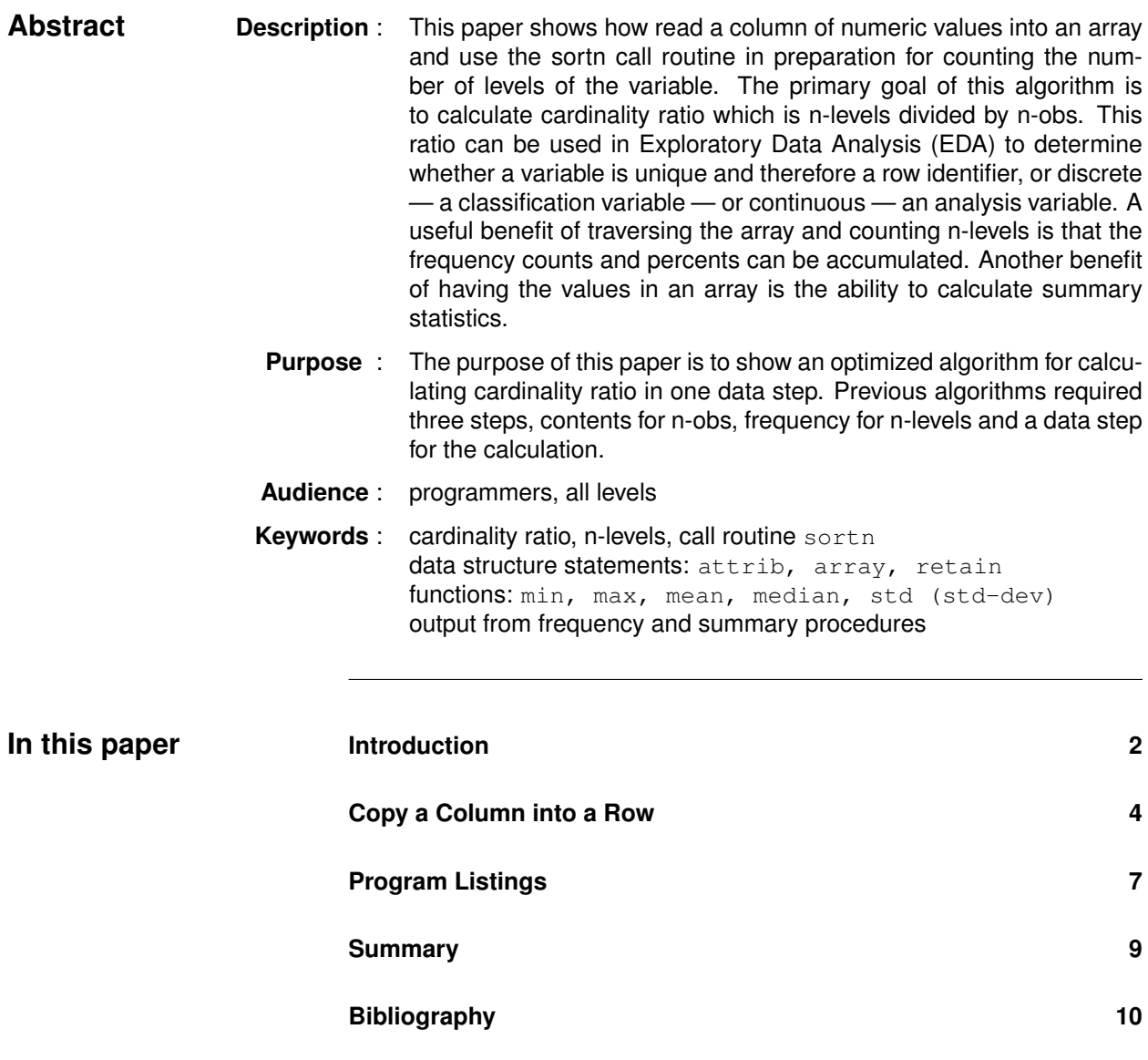

# **Introduction**

**Overview** Cardinality Ratio (CR) was recognized as an important metric in classifiying variables in the continuing evolution of the Summarize-Each-Variable exploratory data analysis suite. These are the topics in this introduction.

- cardinality ratio definition
- previous algorithm
- elements of algorithm
- previous report

**cardinality ratio** The cardinality of a set is the number of elements in the set. The cardinality **definition** of a data set is the number of rows of the data set. Within a data set the cardinality of a variable is the number of levels, i.e. distinct values, of the variable. The cardinality ratio (CR) of a variable is n-levels / n-obs. Its range is from >zero to one. Once the large numbers of n-levels and n-obs are reduced to a consistent range four categories are obvious: worthless (n-levels=1), few, many, and unique (CR=1). Intuitively it seems obvious to choose CR=0.5 as the separator of few and many. Extensive testing shows that mean(CR) is more accurate. This scale shows the range of CR.

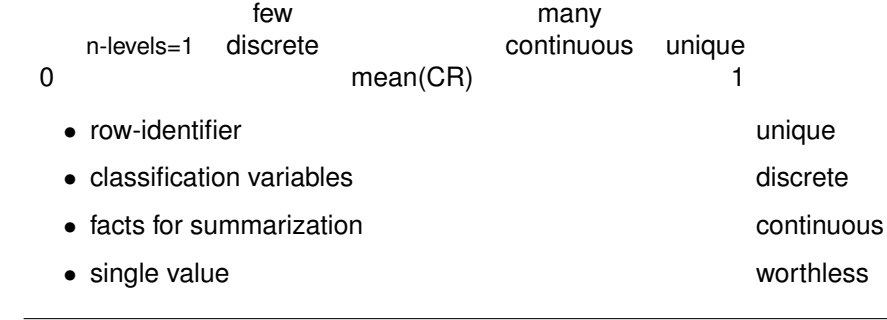

**previous algorithm** The Summarize-Each-Variable Suite uses this algorithm. The goal of this paper is to reduce the number of steps.

- 1. proc contents out = out-contents(name n-obs-data) sort by name 2. proc freq out = out-n-levels (name n-levels) sort by name 3. data n-levels: merge out-contents out-n-levels, by name cardinality-ratio = n-levels /n-obs-data 4. proc summary mean-cr = mean(card-ratio) out = mean-cr 5. data card-ratio: merge n-levels mean-cr
	- cr-type in (few, many, unique) 6. for variables cr-type eq few proc freq
	- 7. for variables type eq n and cr-type eq many proc summary

**elements of algorithm** Here are the essential elements of the algorithm which are implemented in this paper for numeric variables.

- data set name
- n-obs(data)
- n-levels = n-obs(proc freq output data set)
- $\bullet$  cardinality-ratio = n-levels / n-obs
- $\bullet$  for type eq numeric proc summary out = out-summary

**previous report** This table is from previous publications about cardinality ratio. It clearly shows the three main categories of cardinality-ratio-type (cr-type): unique, few and many. It highlights the fact that while age is numeric and might therefore be considered an analysis variable, its relatively low n-levels indicates it is discrete and probably a classification variable.

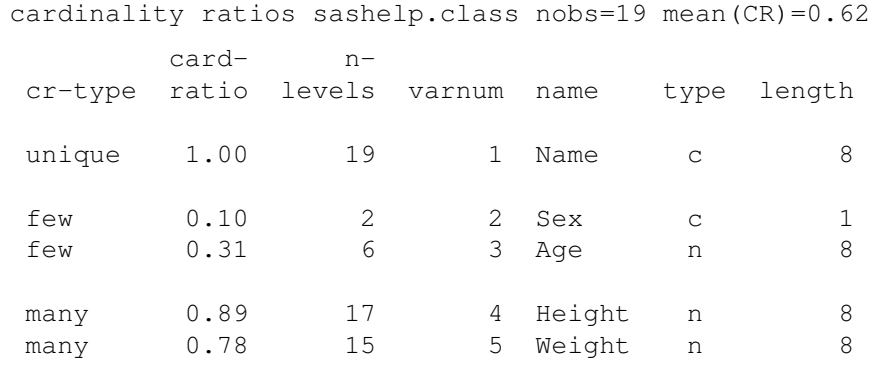

## **Copy a Column into a Row**

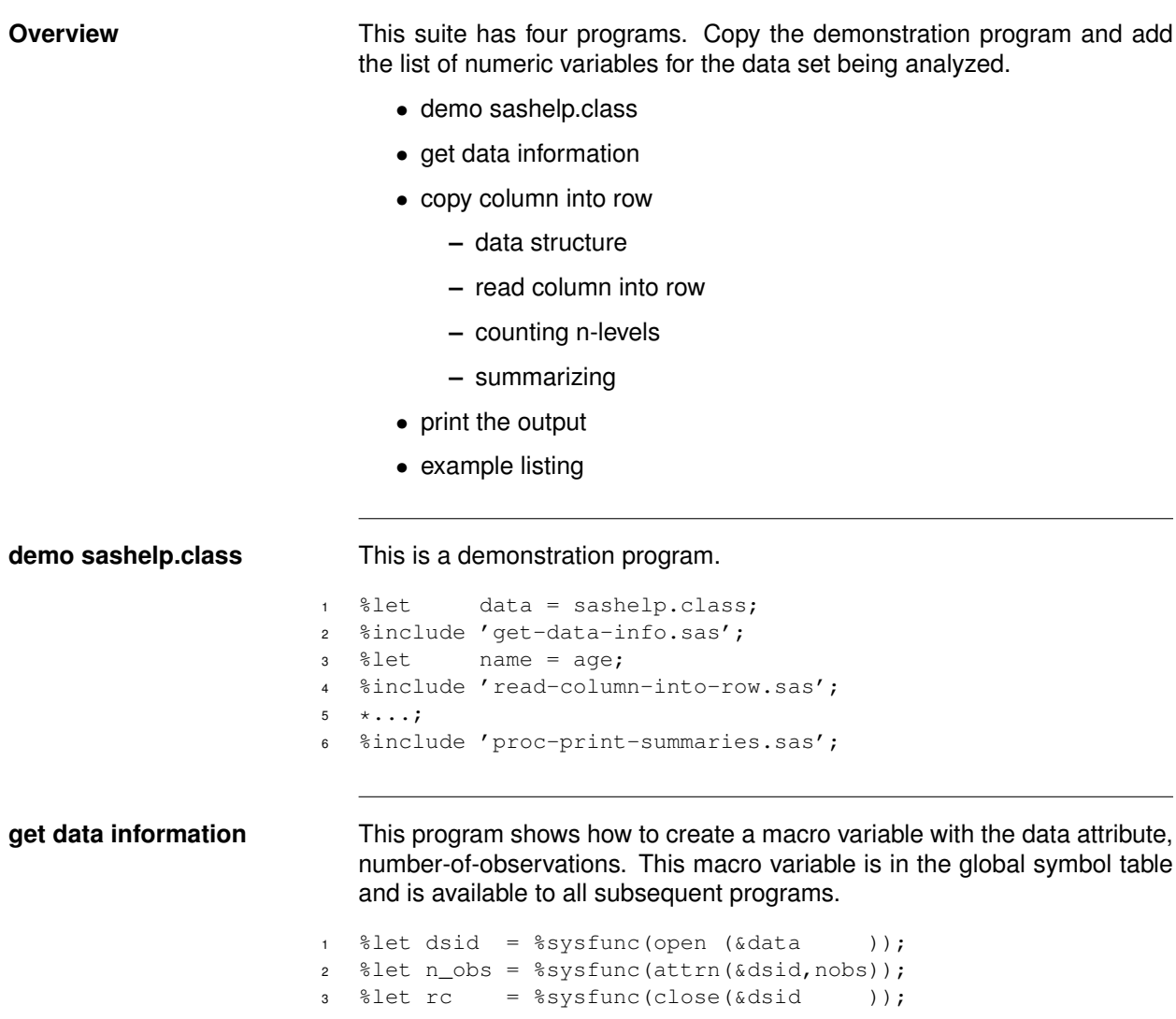

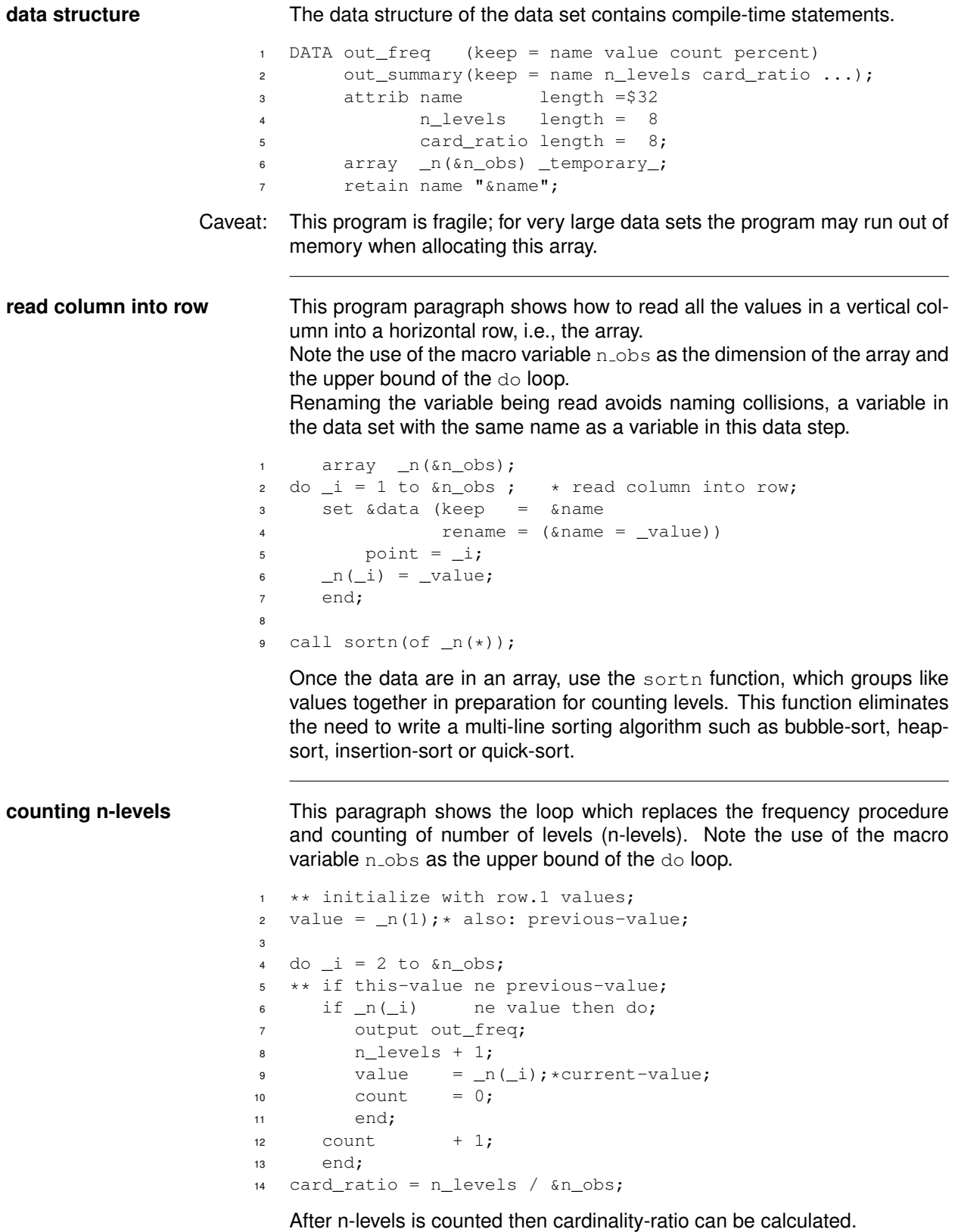

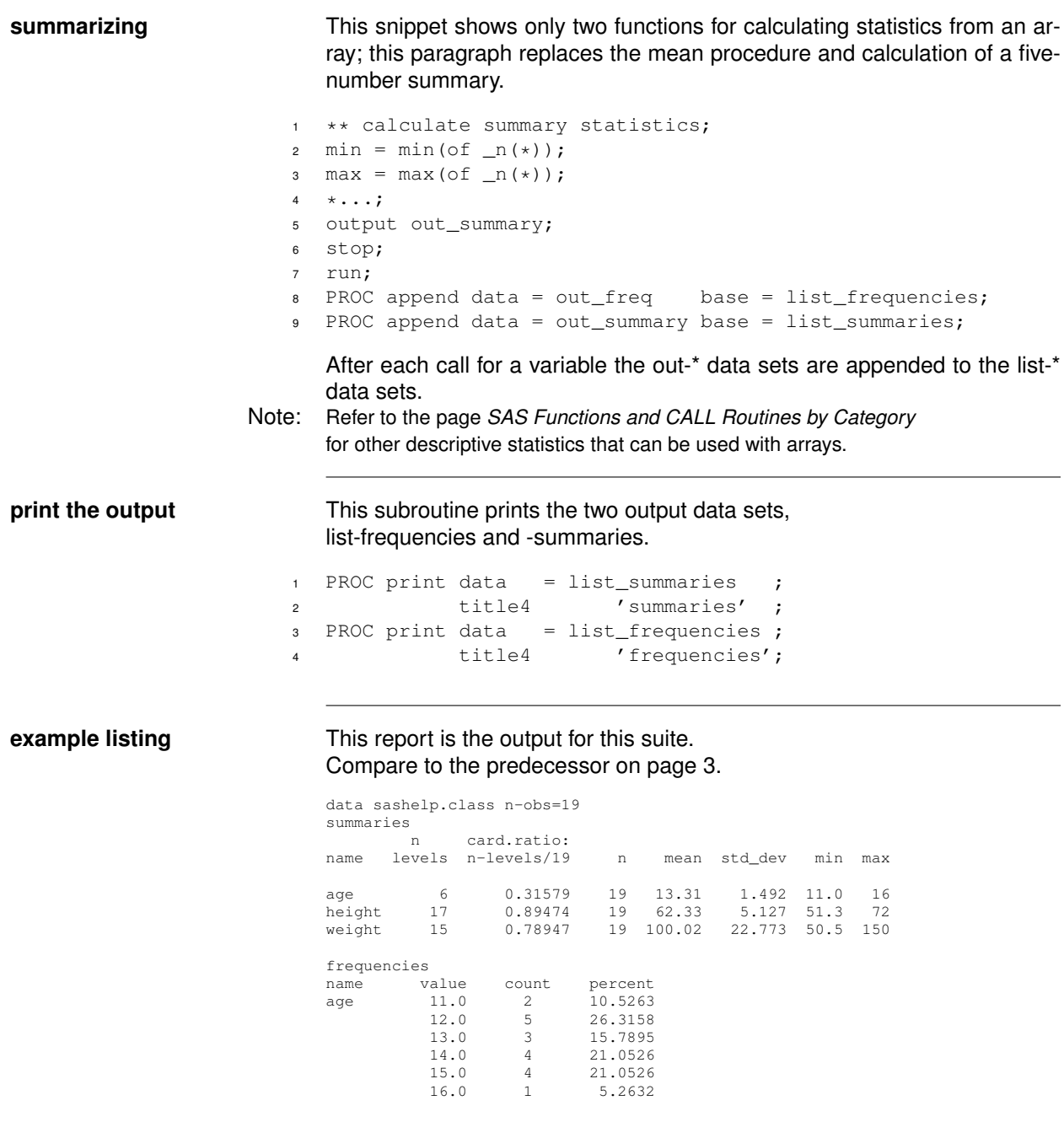

Next task: This suite calculates cardinality ratio for numeric variables. The next task is to copy and modify the program to handle character variables. After processing the cardinality ratio for all variables of a data set then the last program can calculate the mean of CR and cr-type.

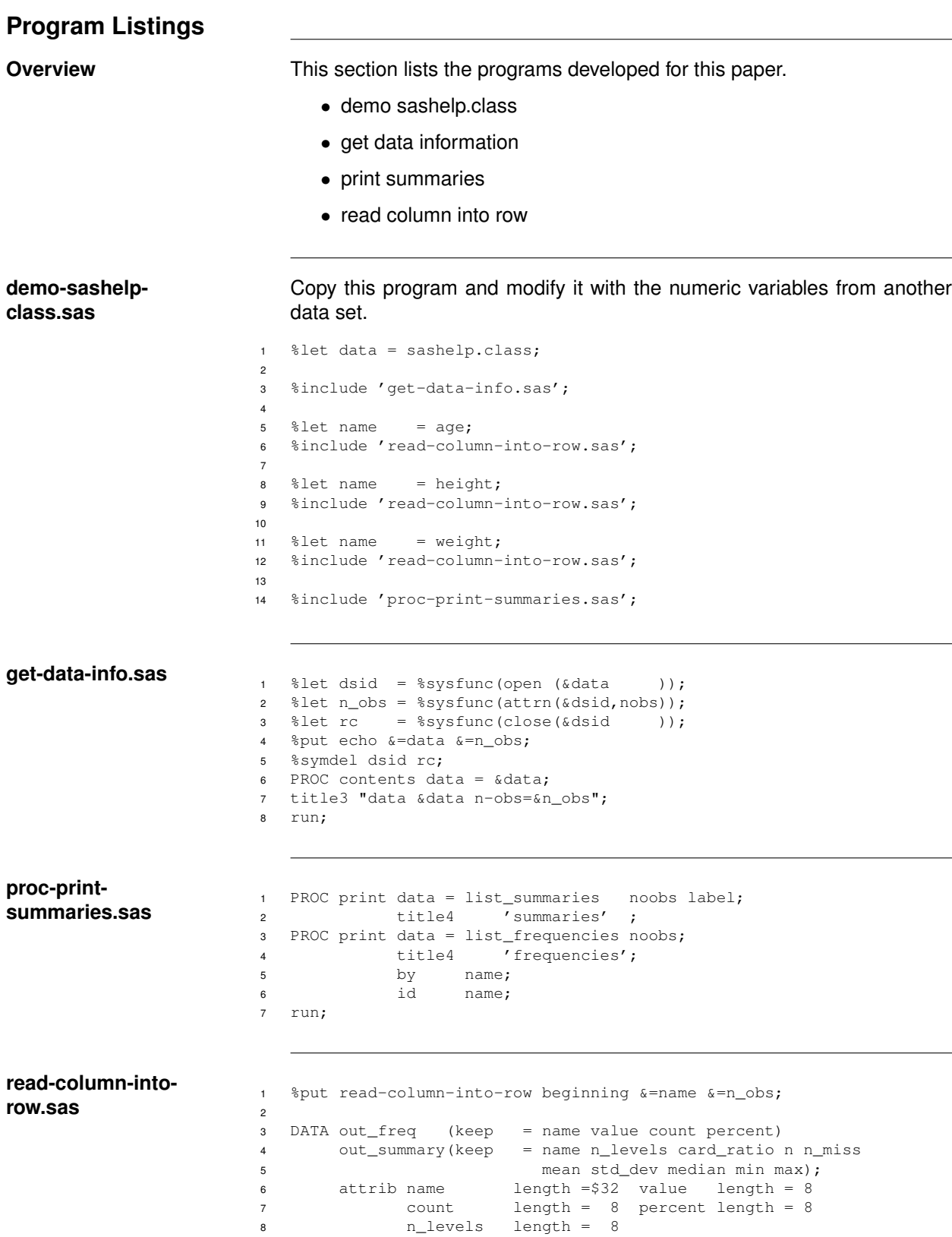

```
9 card_ratio length = 8 label =
10 "cardinality ratio: n-levels/&n_obs"
11 n length = 8 n_miss length = 8
12 min length = 8 max length = 8
13 mean length = 8 median length = 8
14 std_dev length = 8;
15 array _n(&n_obs) _temporary_;
16 retain name "&name";
17
18 ** read column into this row :: array;
19 do _i = 1 to \&n\_obs;20 *** avoid naming collisions by renaming;
21 set &data (keep = &name
r = \frac{1}{22} rename = (\text{aname} = \text{value})23 point = _i;
24 \text{ln}(\text{Li}) = \text{value};
25 end;
26
27 **** sort values for counting n-levels;
28 call sortn(of _n(*));
29
30 ** initialize with row.1 values;
31 value = _n(1); * also: previous-value;
32 count = 1;
33 percent = 100*(\text{count}/\text{sn\_obs});<br>34 n_levels = 1;
\text{34} \text{n\_levels} =35
36 ** start counting n-levels from row.2;
37 do _i = 2 to \omegas<sub>i</sub>
38 ** if this-value ne previous-value;<br>39 if n(i) ne value then do:
     if _n(i) ne value then do;
40 output out_freq;
41 n_levels + 1;
42 value = _n(\_i);
43 count = 0;44 end;
45 count + 1;
46 percent = 100*(\text{count}/\text{\&n\_obs});<br>47 end:
      end;
48 output out_freq;
49
50 card_ratio = n_levels / &n_obs;
51
52 ** calculate summary.7 statistics;
53 n = n (of _n(*)); \star 7;<br>54 n_miss = nmiss (of _n(*)); \star 7;
   n\_miss = nmiss (of _n(*)); * 7;
55 min = min (of _n(*)); *5;56 max = max (of _n(*)); *5;57 mean = mean (of _n(*)); *5;58 median = median(of _n(*)); *5;<br>59 std dev = std (of n(*)); *5;
   std\_dev = std (of _n(*)); *5;60 output out_summary;
61 stop;
62 run;
63 PROC append data = out_freq
64 base = list_frequencies;
65 PROC append data = out_summary
66 base = list_summaries;
67 run;
68 %put read-column-into-row ending &=name;
```
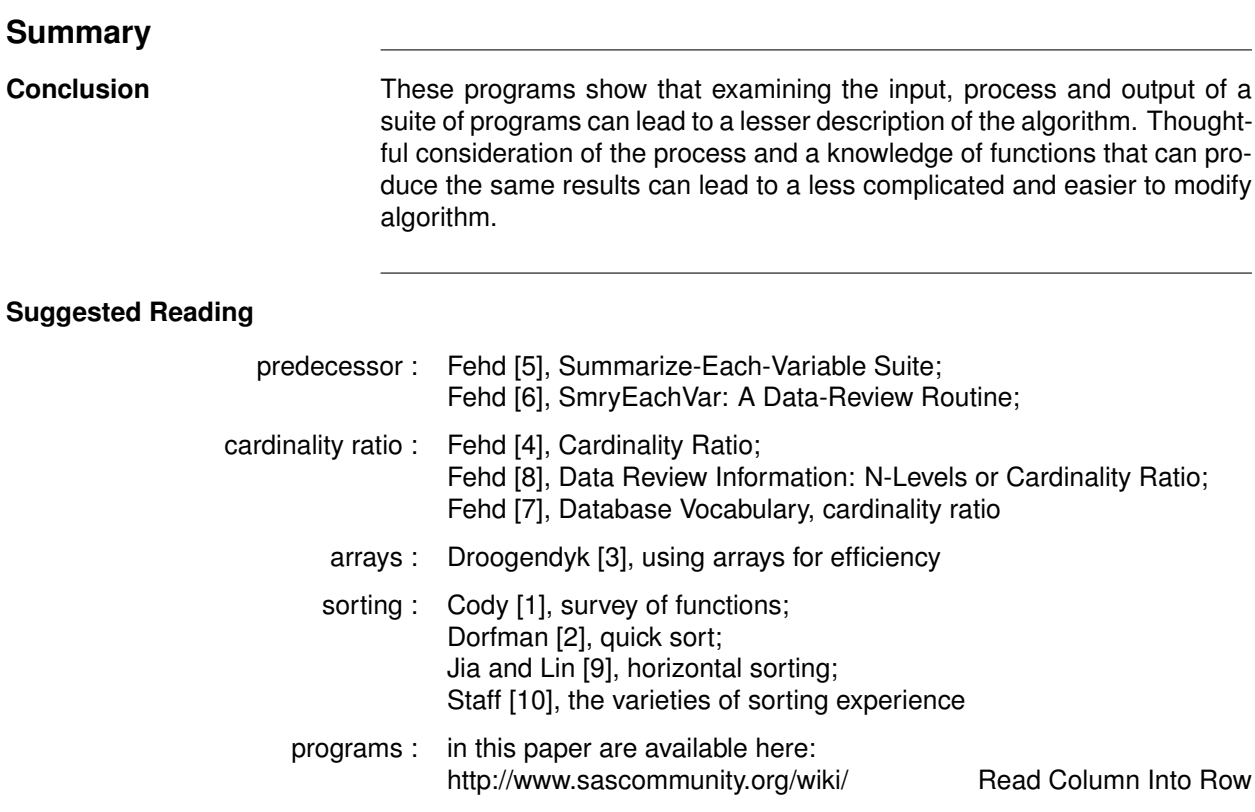

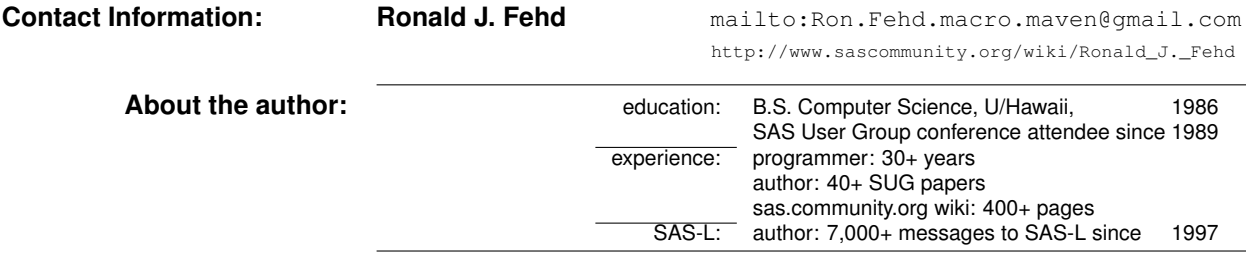

**Trademarks** SAS and all other SAS Institute Inc. product or service names are registered trademarks or trademarks of SAS Institute Inc. in the USA and other countries. (B) indicates USA registration. Other brand and product names are trademarks of their respective companies.

#### **Bibliography**

- [1] Ron Cody. A survey of some of the most useful SAS(R) functions. In *SAS Global Forum*, 2012. URL http:// support.sas.com/resources/papers/proceedings12/241-2012.pdf. 16 pp.; character and numeric functions and call routines for advanced data step programming.
- [2] Paul M. Dorfman. QuickSorting an array. In *SUGI-26*, 2001. URL http://www2.sas.com/proceedings/ sugi26/p096-26.pdf. 6 pp.; a walk-through of Hoare's QuickSort algorithm.
- [3] Harry Droogendyk. Arrays data step efficiency. In *SESUG*, 2011. URL http://analytics.ncsu.edu/ sesug/2011/CC17.Droogendyk.pdf. 9 pp.; using arrays and getting variable information about an array element using the vformat function.
- [4] Editor R.J. Fehd. Cardinality-ratio. In *sas community.org Wikipedia*, 2008. URL http://www.sascommunity. org/wiki/Cardinality\_Ratio. topics: definition and programs.
- [5] Editor R.J. Fehd. SmryEachVar: A data-review suite for each variable in all data sets in a libref. In *sas community.org Wikipedia*, 2008. URL http://www.sascommunity.org/wiki/SmryEachVar\_A\_Data\_Review\_ Suite. list processing using parameterized includes.
- [6] Ronald J. Fehd. SmryEachVar: A data-review routine for all data sets in a libref. In *SAS Global Forum Annual Conference Proceedings*, 2008. URL http://www2.sas.com/proceedings/forum2008/003-2008.pdf. Applications Development, 24 pp.; call execute, data review, data structure, dynamic programming, list processing, parameterized includes, utilities (writattr, writvalu) to repair missing elements in data structure; best contributed paper in ApDev.
- [7] Ronald J. Fehd. Database vocabulary: Is your data set a dimension (lookup) table, a fact table or a report? In *Proceedings of the Western Users of SAS Software Annual Conference*, 2008. URL http://wuss.org/ proceedings08/08WUSS%2520Proceedings/papers/dmw/dmw04.pdf. Databases and Warehouses, 8 pp.; cardinality ratio, composite key, database design, foreign key, grain, nlevels, normal forms, primary key, relational database, snapshots: accumulating or periodic.
- [8] Ronald J. Fehd. Data review information: N-levels or cardinality ratio. In *SAS Global Forum Annual Conference Proceedings*, 2013. URL http://support.sas.com/resources/papers/proceedings13/299-2013. pdf. Statistics and Data Analysis, 6 pp.; using proc freq nlevels and nobs to calculate cardinality ratio — range in  $(0:1)$  — of a variable to determine its type in (continuous, discrete, unique, worthless).
- [9] Justin Jia and Amanda Lin. Horizontal data sorting and insightful reporting: A useful SAS(R) technique. In *SAS Global Forum*, 2013. URL http://support.sas.com/resources/papers/proceedings13/376-2013. pdf. 14 pp.; practical application of data manipulation.
- [10] Wiki Staff. Sorting algorithm. In *Wikipedia, The Free Encyclopedia*, 2001. URL https://en.wikipedia.org/ wiki/Sorting algorithm. definition; classification; comparison of algorithms, classes of sorting: simple, efficient, bubble and distribution.

The road to wisdom? Well, it's plain and simple to express. Err and err and err again but less and less and less.

– Danish mathematician, poet Piet Hein (1905–1996)